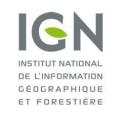

Service of forest and environment inventory

# **ONLINE RAW DATA**

Version 1.0 Date: 15/07/2019

## GENERAL DOCUMENTATION ON RAW DATA SINCE INVENTORY CAMPAIGN 2005

### Preface

The new method of the French national forest inventory has been set in 2005. All the data available on the website are coming from this new method, so the oldest data are for the inventory campaign 2005.

If needed, the methodology of the French national forest inventory is described in a downloadable document following this link: <u>https://inventaire-forestier.ign.fr/?rubrique90</u>.

The way you can or cannot use the raw data is given on the webpage Raw data downloading.

### Which campaign and data are online?

A pack of data tables are diffused online for each annual inventory campaign. An inventory campaign n is running from November of year n-1 to October/November of year n. The first inventory campaign (2005) using the new methodology of the French national forest inventory has been done from November 2004 to October 2005.

For each table, and for each inventory campaign if needed, are diffused:

- 1- A technical documentation of the online variables
- 2- A file of correlation codes-description-definition for all qualitative variables.

For information on the "second visit" points, they are available next to the data of year n-5.

#### Online data tables

| Forest plot                       | Poplar grove plot                 |  |
|-----------------------------------|-----------------------------------|--|
| Data on plots                     | Data on plots                     |  |
| Data on living trees              | Data on living trees              |  |
| Data on dead and windfallen trees | Data on dead and windfallen trees |  |
|                                   |                                   |  |
| Data on plots' ecology            |                                   |  |
| Data on covers                    |                                   |  |
| Data on flora                     |                                   |  |
| Data on plots 5 years later       | Data on plots 5 years later       |  |

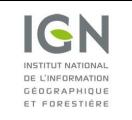

Service of forest and environment inventory

# **ONLINE RAW DATA**

Version 1.0 Date: 15/07/2019

The 7 data tables (in green and strong orange):

- "data on plots" (forest and poplar grove)
- "data on living trees" (forest and poplar grove)
- "data on dead and windfallen trees" (forest)
- "data on plots' ecology" (forest)
- And "data on flora" (forest)

are available for all the inventory campaigns.

The data table "data on dead and windfallen trees", in poplar grove, is available since campaign 2008.

The data table "data on covers", in forest, is available since campaign 2006.

The two data tables on plots visited 5 years later are about inventory campaign n-5.

#### Name of the files

The raw data files are CSV files. Their name is composed of the topic, the field of study and the inventory campaign. The documentation files are PDF of CSV files. Those last ones are used to link a modality code of a data with its description or definition.

For example, for the 2008 inventory campaign:

| Topic of data                           | Field of study | Name of the data file      | Name of the documentation files                                                            |
|-----------------------------------------|----------------|----------------------------|--------------------------------------------------------------------------------------------|
| Living tree                             | Forest         | trees_forest_2008.csv      | Doc-RD_trees_PF_2008.pdf<br>Doc-RD_trees_PP_2008.pdf<br>+ documentation_2008.csv           |
|                                         | Poplar grove   | trees_poplar_2008.csv      |                                                                                            |
| Dead and windfallen tree                | Forest         | dead_trees_forest_2008.csv | Doc-RD_dead_trees_PF_2008.pdf<br>Doc-RD_dead_trees_PP_2008.pdf<br>+ documentation_2008.csv |
|                                         | Poplar grove   | dead_trees_poplar_2008.csv |                                                                                            |
| Covers                                  | Forest         | cover_forest_2008.csv      | Doc-RD_cover_PF_2006.pdf<br>+ documentation_2008.csv                                       |
| Ecology                                 | Forest         | ecology_2008.csv           | Doc-RD_ecology_PF_2005-2009.pdf<br>+ documentation_2008.csv                                |
| Flora                                   | Forest         | flora_2008.csv             | Doc-RD_flora_PF_2005.pdf<br>+ documentation_flora.csv                                      |
| "First visit" plots                     | Forest         | plots_forest_2008.csv      | Doc-RD_plots_PF_2008.pdf                                                                   |
|                                         | Poplar grove   | plots_poplar_2008.csv      | Doc-RD_plots_PP_2008.pdf<br>+ documentation_2008.csv                                       |
| "Second visit" plots<br>(5 years later) | Forest         | plots_forest_5_2008.csv    | Doc-RD_back_plots_PF_PP_2005-2009.pdf<br>+ documentation_5_2008.csv                        |
|                                         | Poplar grove   | plots_poplar_5_2008.csv    |                                                                                            |

NB1: For data on the "second visit" plots (measured 5 years after the first visit), the file name has the same year as the one of the initial observation. The second visit plots are linked to the first visit plots by the plot ID (*IDP*). This data allows the user to join information between different tables of a same annual inventory campaign.

NB2: If needed, you can find more information on our website https://inventaire-forestier.ign.fr.